## **Course Introduction**

BBM 101 - Introduction to Programming I

Hacettepe University Fall 2016

Fuat Akal, Aykut Erdem, Erkut Erdem

Slides based on material prepared by Ruth Anderson, Michael Ernst and Bill Howe in the course CSE 140  $_{1}$ University of Washington

# **Welcome to BBM 101**

- This course teaches core programming concepts with an emphasis on data manipulation tasks from science, engineering, and business
- Goal by the end of the semester: Given a data source and a problem description, you can independently write a complete, useful program to solve the problem

## **Course Staff**

- Lecturers:
	- Asst. Prof. Dr. Fuat Akal
	- Asst. Prof. Dr. Aykut Erdem
	- Asst. Prof. Dr. Erkut Erdem

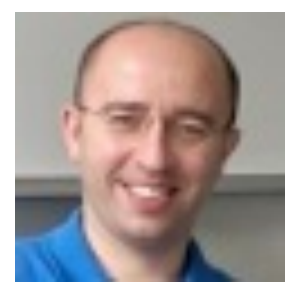

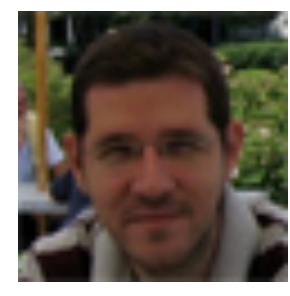

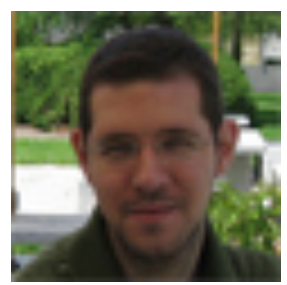

# **Course Staff**

- TAs (Teaching Assistants):
	- Necva Bölücü
	- Selma Dilek
	- Burcu Yalçıner
	- Selim Yılmaz

### Do not hesitate to ask TAs for help!

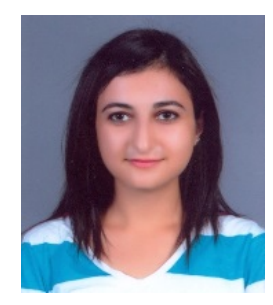

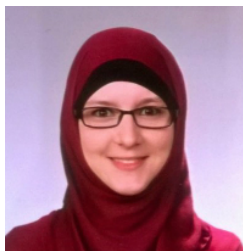

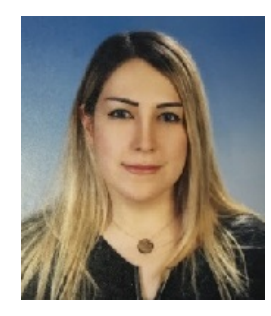

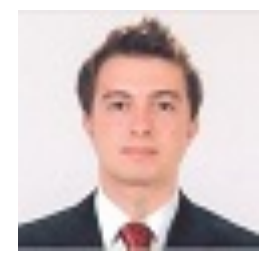

# **Learning Objectives**

- Computational problem-solving
	- Writing a program will become your "go-to" solution for data analysis tasks.
- Basic Python proficiency
	- $-$  Including experience with relevant libraries for data manipulation, scientific computing, and visualization.
- Experience working with real datasets
	- $-$  astronomy, biology, linguistics, oceanography, open government, social networks, and more.
	- $-$  You will see that these are easy to process with a program, and that doing so yields insight.

# **What This Course is not**

- A "skills course" in Python
	- $-$  ...though you will become proficient in the basics of the Python programming language
	- $-$  …and you will gain experience with some important Python libraries
- A data analysis / "data science" / data visualization course
	- $-$  There will be very little statistics knowledge assumed or taught
- A "project" course
	- $-$  the assignments are "real," but are intended to teach specific programming concepts
- A "software engineering" course
	- $-$  Programming is the starting point of computer science and software engineering

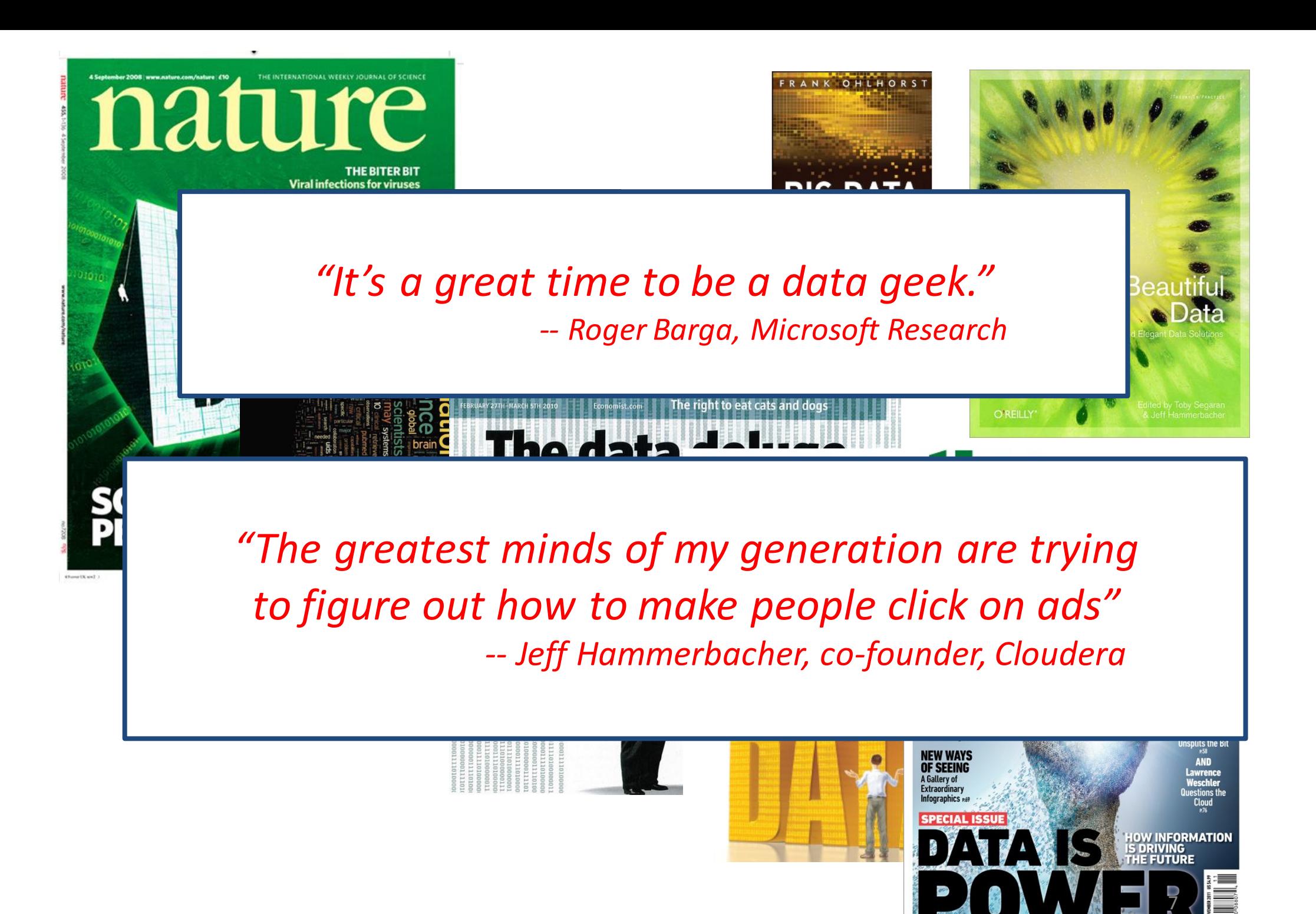

### **All of Science is Reducing to Computational Data Manipulation**

*Old model:* "Query the world" *(Data acquisition coupled to a specific hypothesis) New model:* "Download the world" (Data acquisition supports many hypotheses)

- $-$  Astronomy: High-resolution, high-frequency sky surveys (SDSS, LSST, PanSTARRS)
- Biology: lab automation, high-throughput sequencing,
- **Oceanography: high-resolution models, cheap sensors, satellites**

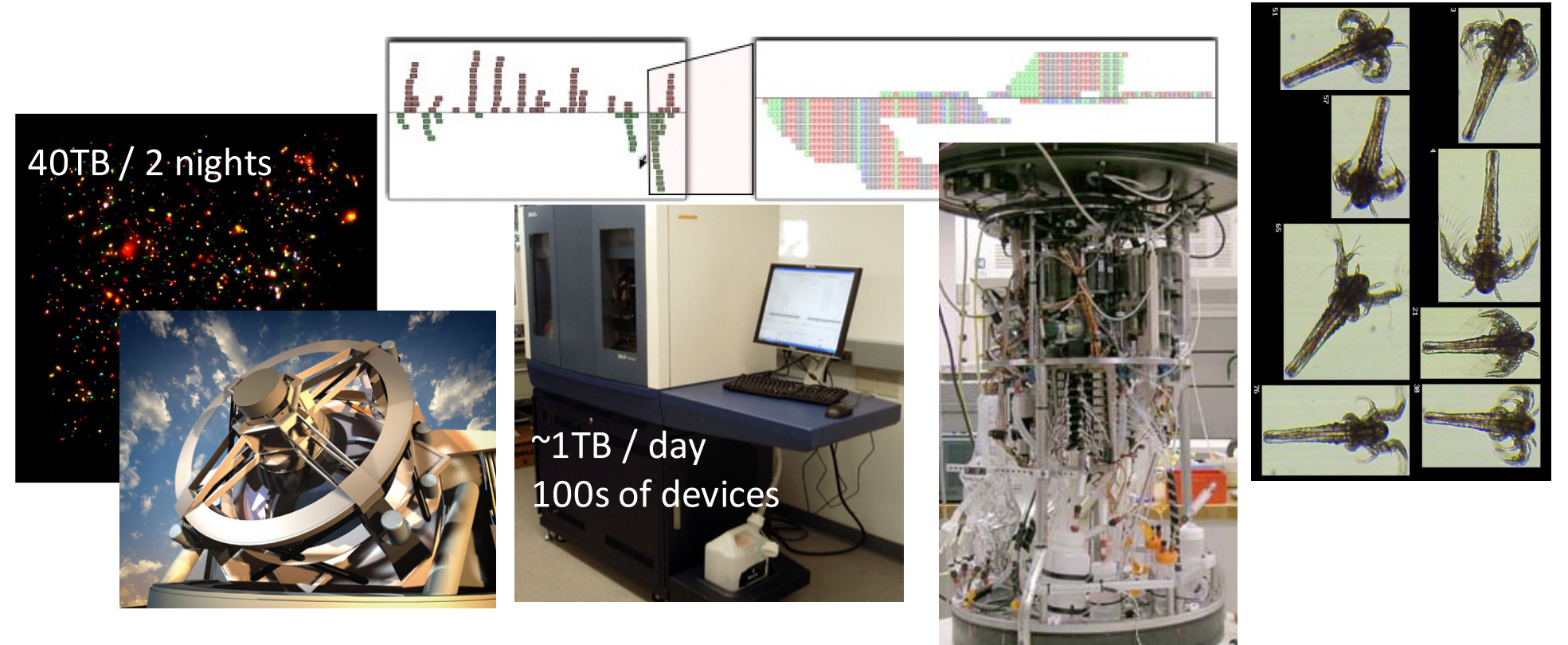

## **Example: Assessing Treatment Efficacy**

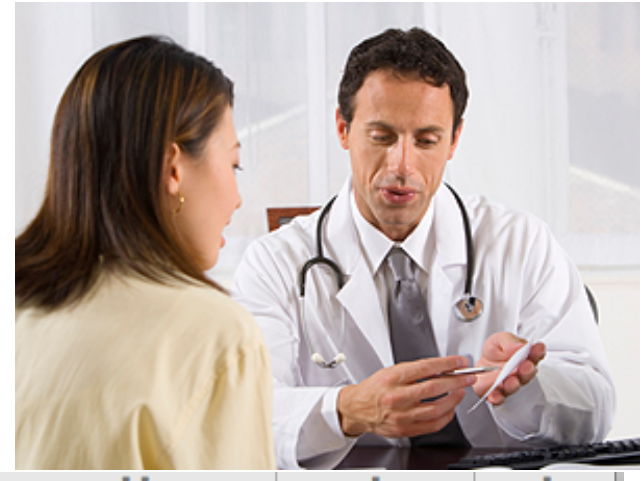

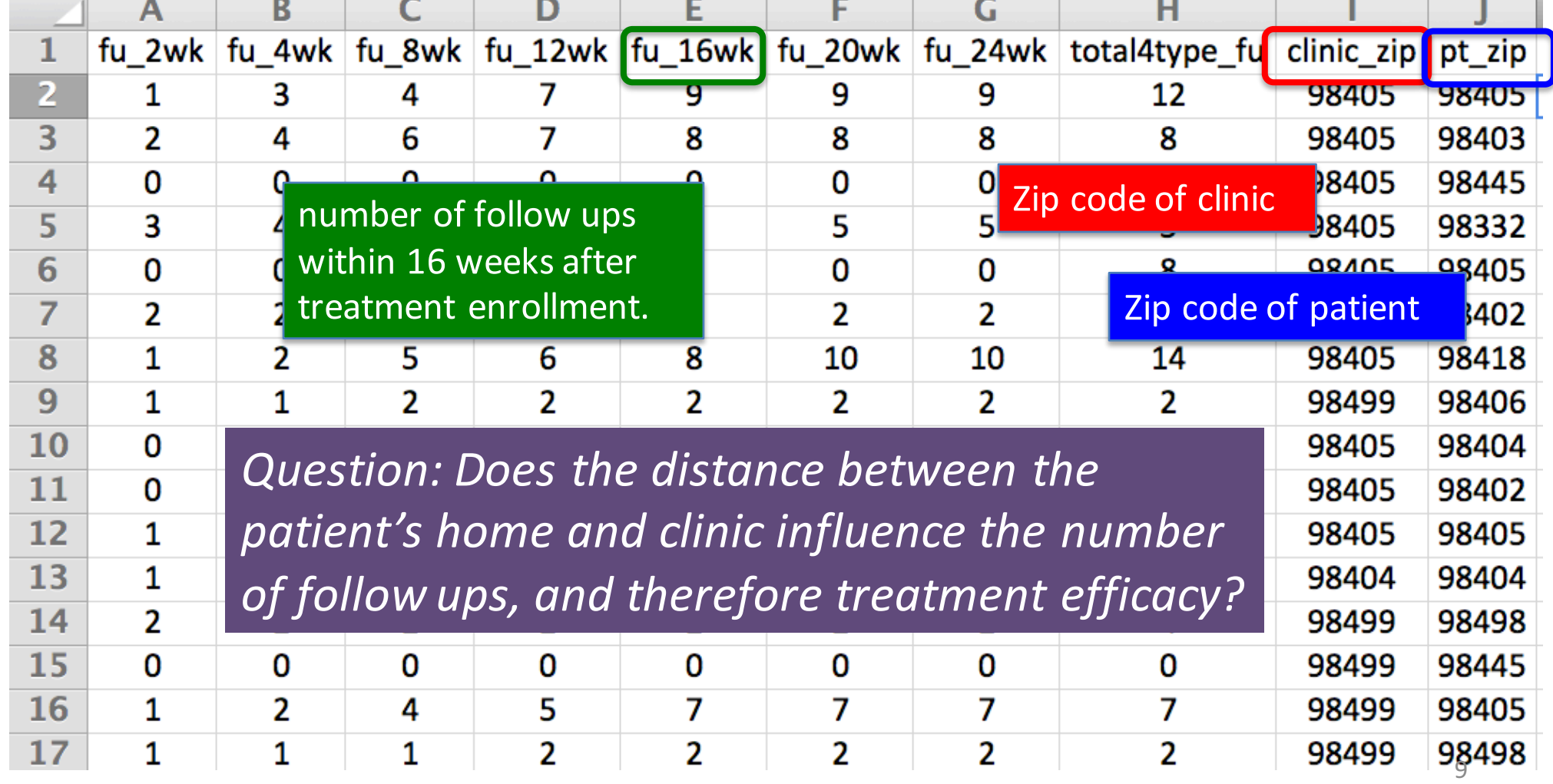

### **Python Program to Assess Treatment Efficacy**

# This program reads an Excel spreadsheet whose penultimate # and antepenultimate columns are zip codes.

# It adds a new last column for the distance between those zip # codes, and outputs in CSV (comma-separated values) format. # Call the program with two numeric values: the first and last # row to include.

# The output contains the column headers and those rows.

#### # Libraries to use

import random import sys import xlrd  $\qquad$  # library for working with Excel spreadsheets import time from gdapi import GoogleDirections

#### # No key needed if few queries

gd = GoogleDirections('dummy-Google-key')

wb = xlrd.open\_workbook('mhip\_zip\_eScience\_121611a.xls') sheet =  $wb.$ sheet by index(0)

# User input: first row to process, first row not to process first  $row = max(int(sys.argv[1]), 2)$ row  $\lim_{x \to 0}$  limit = min(int(sys.argv[2]+1), sheet.nrows)

def comma\_separated(lst): return ",".join( $[str(s)$  for s in lst]) headers = sheet.row\_values(0) +  $['distance'']$ print comma\_separated(headers)

for rownum in range(first\_row,row\_limit):  $row = sheet(row values(rownum)$  $(zip1, zip2) = row[-3:-1]$ if zip1 and zip2: # Clean the data  $zip1 = str(int(zip1))$  $zip2 = str(int(zip2))$  $row[-3:-1] = [zip1, zip2]$ # Compute the distance via Google Maps try:  $distance = gd.querv(zip1,zip2).distance$ except: print >> sys.stderr, "Error computing distance:", zip1,<br>zip2 distance  $=$  "" # Print the row with the distance print comma\_separated(row + [distance]) # Avoid too many Google queries in rapid succession time.sleep(random.random()+0.5)

#### 23 lines of executable code!

### **Some statistics (from U.S.)**

The value of a computer science education

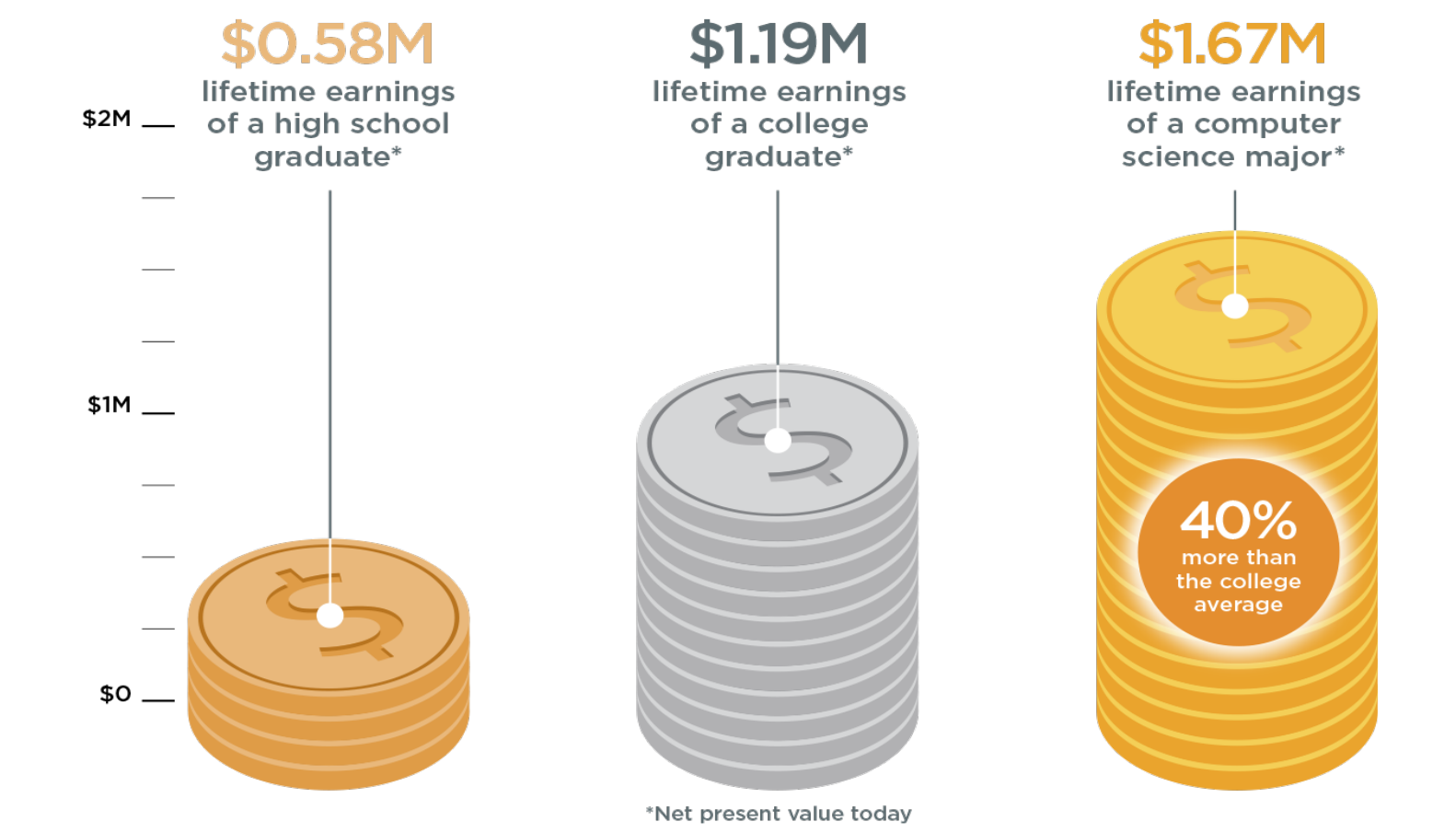

Source: Brookings

Slide credit: code.org

## Computing jobs are the #1 source of new wages in the United States **Some statistics (from U.S.)**

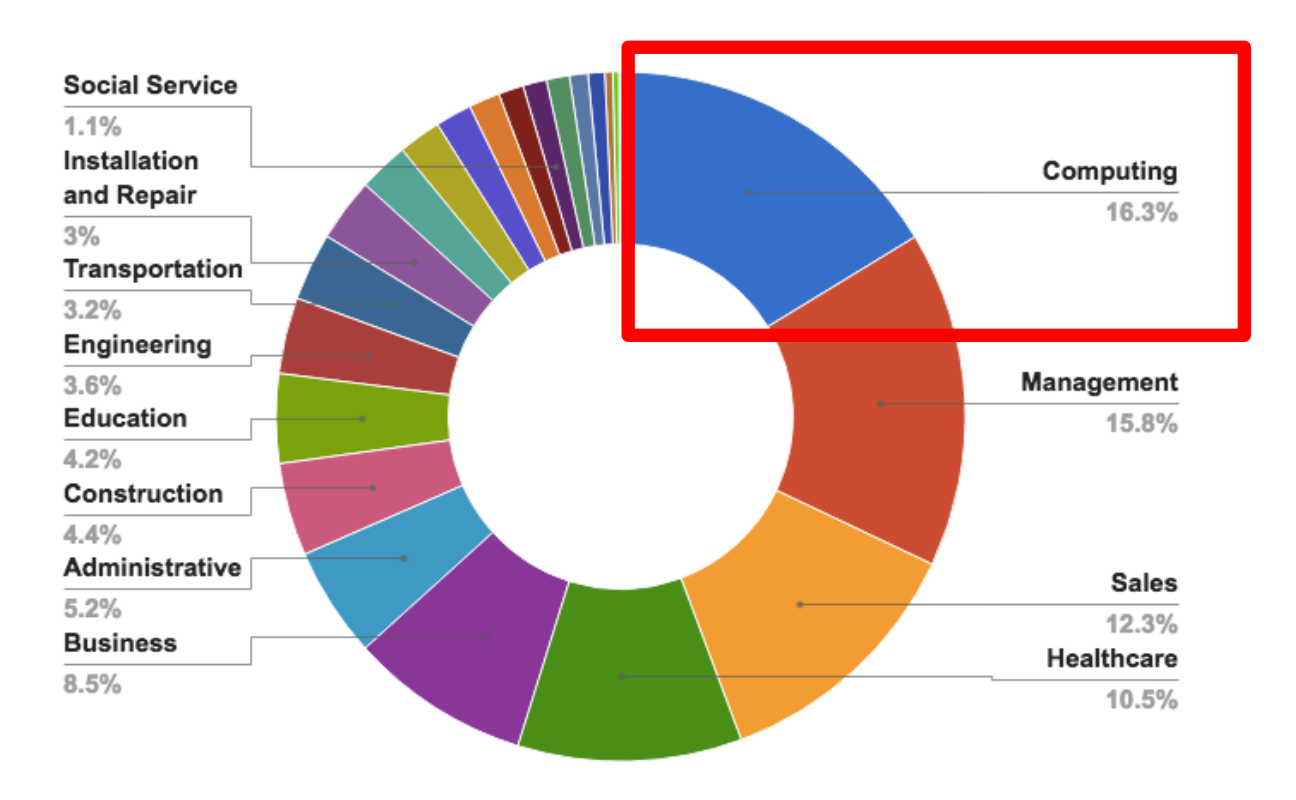

500,000 current openings: These jobs are in **every** industry and *every* state, and they're projected to grow at twice the rate of all other jobs.

Slide credit: code.org

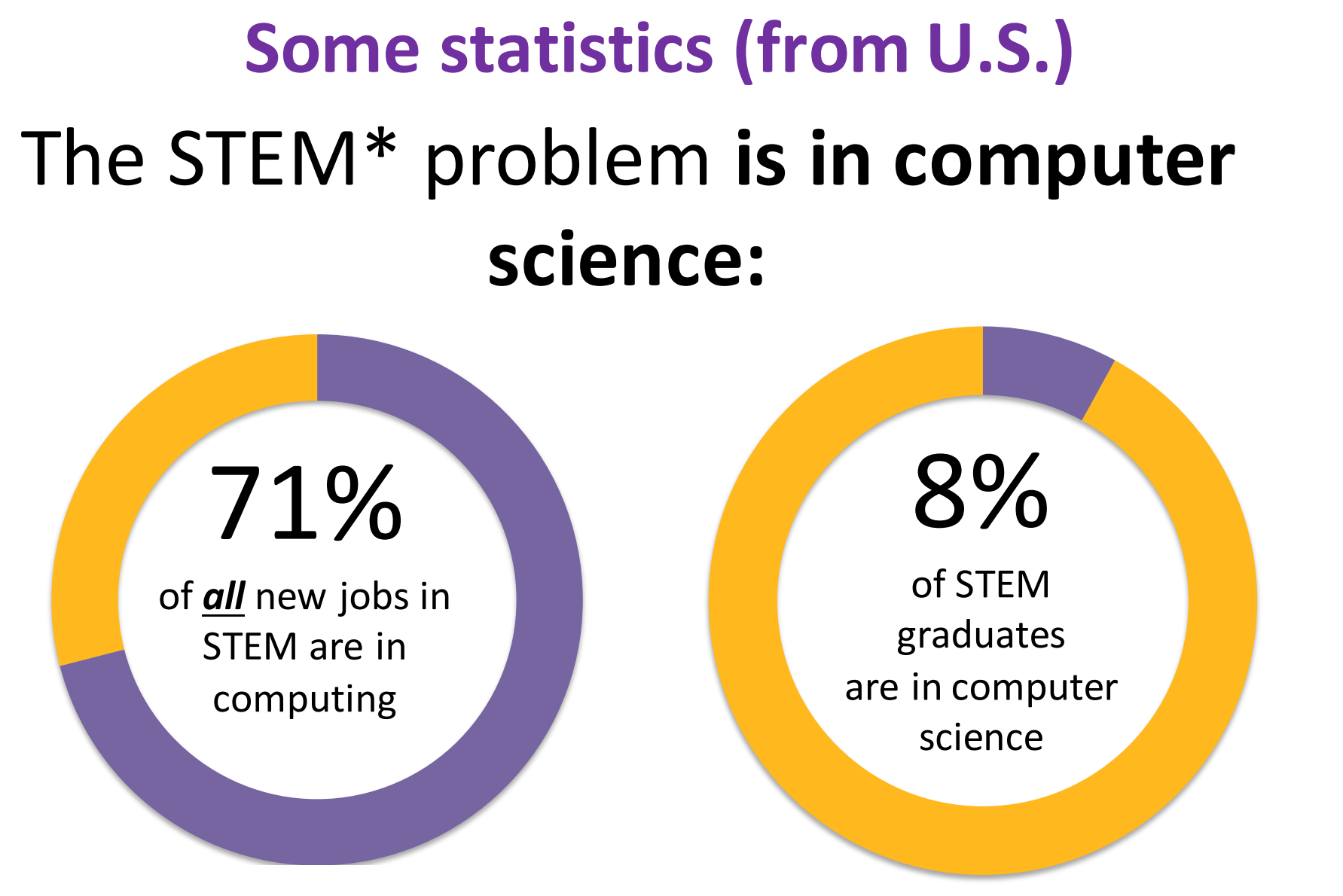

Sources: Bureau of Labor Statistics, National Center for Education Statistics

Slide credit: code.org

\*STEM = Science, Technology, Engineering, and Math

## **Course Logistics**

- Website: **http://web.cs.hacettepe.edu.tr/~bbm101/**
- See the website for all administrative details
- Read the handouts and required texts, *before* the lecture
- Take notes!
- Follow the course in Piazza **https://piazza.com/hacettepe.edu.tr/fall20 16/bbm101**

# **Academic Integrity**

- Honest work is required of a scientist or engineer.
- Collaboration policy on the course web. **Read it!** 
	- Discussion is permitted.
	- $-$  Carrying materials from discussion is not permitted.
	- $-$  Everything you turn in must be your own work.
		- Cite your sources, explain any unconventional action.
	- **You may not view others' work.**
	- $-$  If you have a question, ask.
- We trust you completely.
- But we have no sympathy for trust violations nor should you!

# **How to Succeed**

- No prerequisites
- Non-predictors for success:
	- $-$  Past programming experience
	- $-$  Enthusiasm for games or computers
- Programming and data analysis are challenging
- Every one of you can succeed
	- $-$  There is no such thing as a "born programmer"
	- Work hard
	- Follow directions
	- Be methodical
	- $-$  *Think* before you act
	- $-$  Try on your own, then ask for help
	- Start early 16

#### **Integrated Development Environment (IDE)**

• There are many!

D pedrokroger.net/choosing-best-python-ide/

Python Quick Reference Music for Ge Home Compositions Publications

#### Choosing the Best Python IDE

In this article I'll review six Python IDEs. I'm mainly interested in IDEs that are cross-platform and have strong web development support (Django, HTML templates, JavaScript, etc). Because of this, well-regarded IDEs like PyScripter and Python Tools for Visual Studio are out since they are Windows-only. The Python website maintains a full list of Python IDEs.

#### PyCharm

PyCharm is one of the most popular Python IDEs and deservedly so. It's packed with features such as incredible code completion, code analysis, code navigation, top-notch Django, JavaScript, HTML, and CSS support, great debugger, and much more.

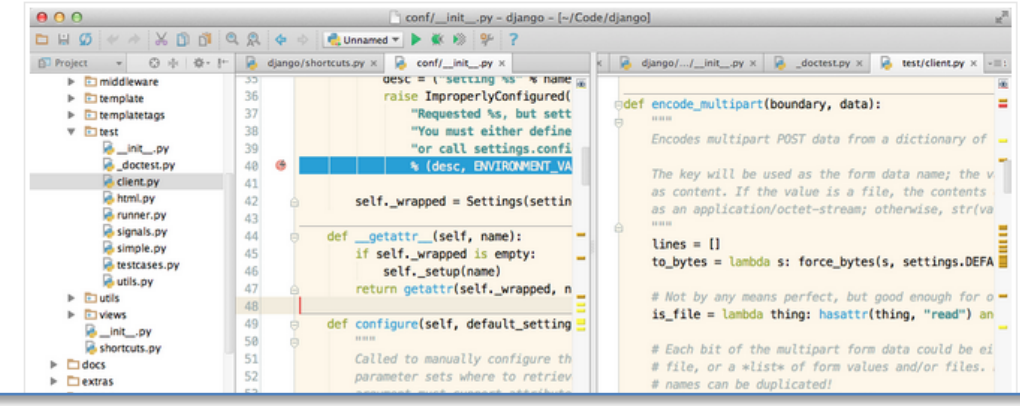

## **Our Recommendation: PyCharm**

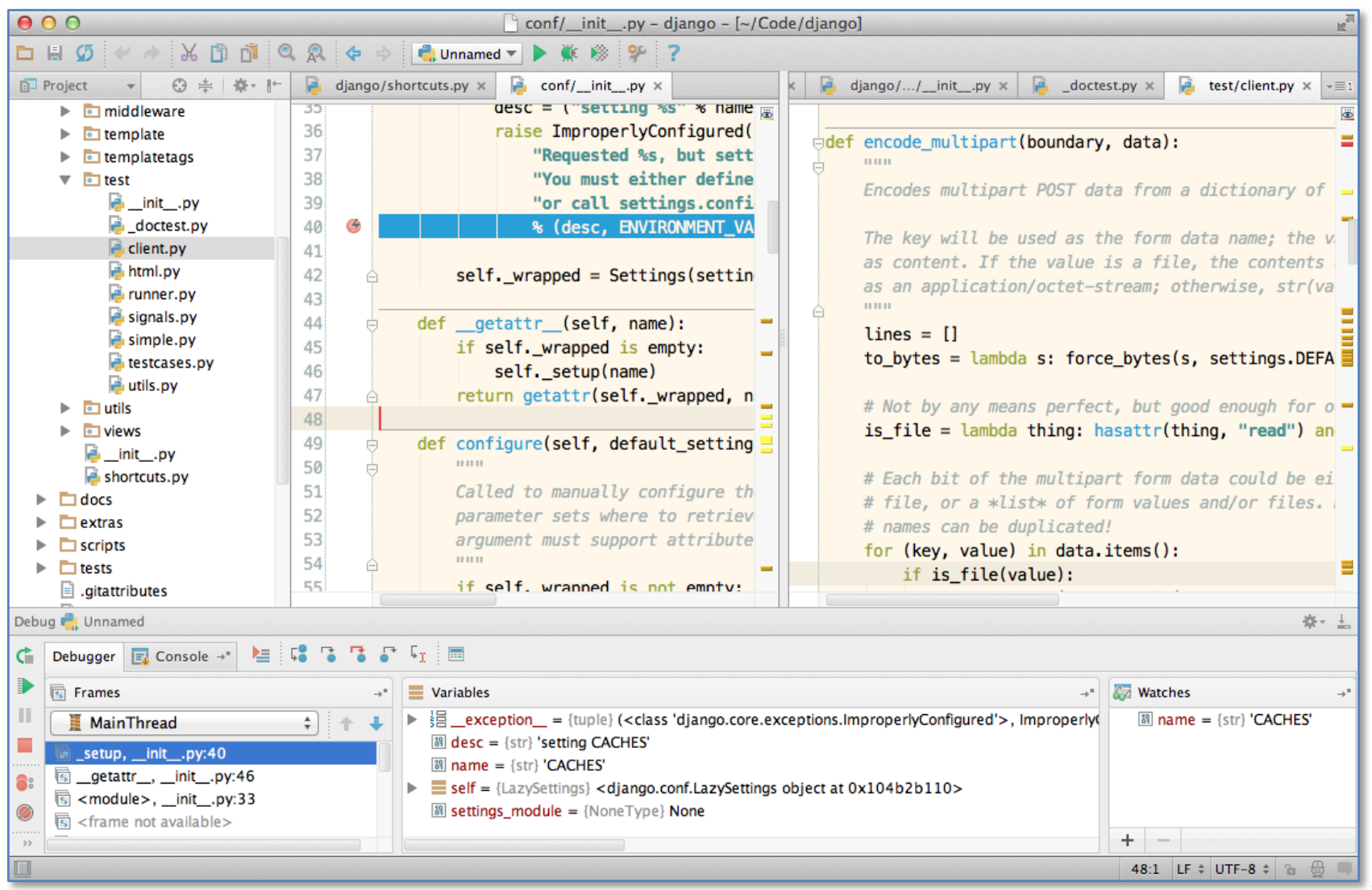

## **Python Version**

- Whatever IDE you choose to work with, always stick to **Python version 3.5.2**
- **Always** use this version to code your assignments.

## **Books**

• There are many!

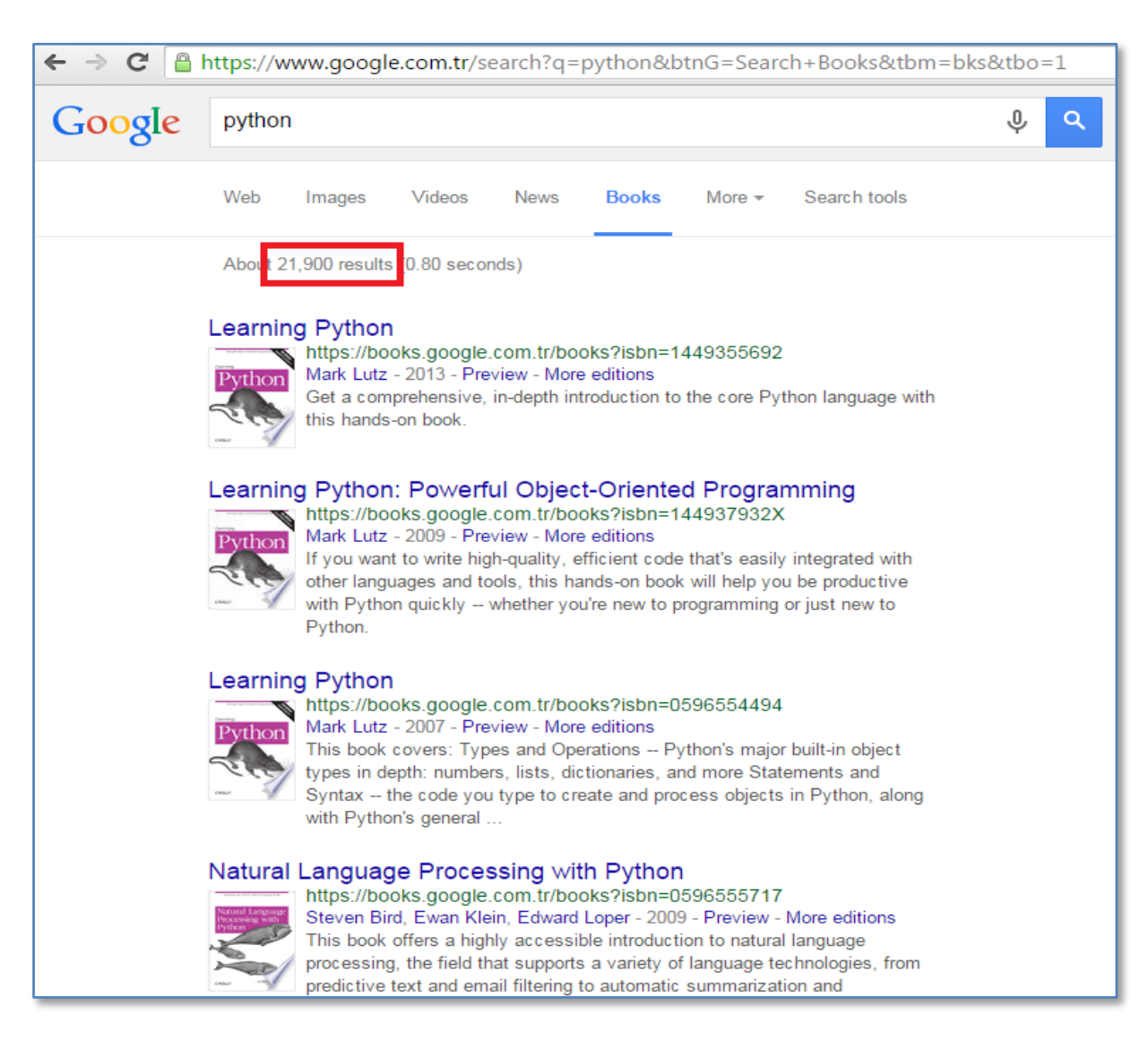

# **Our Recommendation for Books**

- The Python Tutorial, available from the Python website.
	- $-$  This is good for explaining the nuts and bolts of how Python works.
- Introduction to Computation and Programming Using Python, Second Edition, John V. Guttag, MIT Press, August 2016
- Think Python, 2nd edition
	- Freely available online in **HTML** and PDF.
	- $-$  Also available for purchase as a printed book, but don't buy the first edition.
	- $-$  This book introduces more conceptual material, motivating computational thinking.
- There is an interactive version of "How to Think Like a Computer Scientist" (the first edition of "Think Python"), which lets you type and run Python code directly while reading the book.